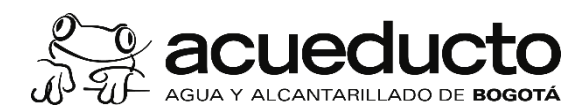

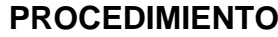

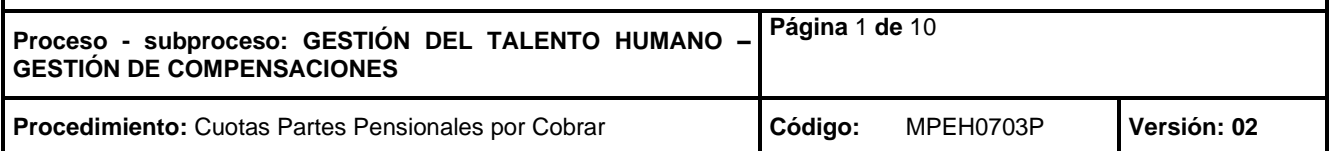

#### **Objetivo**

Efectuar el cobro oportuno por concepto de Cuotas Partes Pensionales de entidades concurrentes en el pago de las pensiones a cargo de la Empresa de Acueducto y Alcantarillado de Bogotá, mediante la aplicación de la normatividad vigente, con el fin de lograr la recuperación de la cartera.

# **Alcance**

Inicia con la verificación del pago de la mesada pensional del mes inmediatamente anterior de los pensionados de la EAAB-ESP que tienen cuota parte pensional con otras entidades públicas y termina con el registro documental donde se evidencia el envío y constancia de recibido de las cuentas de cobro emitidas a las diferentes entidades públicas.

#### **Términos y definiciones**

**APLICATIVO "LIQUIDADOR PENSIONAL CCP"**: Es una herramienta de trabajo interna de la Dirección Gestión de Compensaciones para generar información relacionada con las cuotas partes pensionales de los pensionados de la EAAB-ESP a cargo de otras entidades públicas.

**CORI:** Herramienta de distribución y control de correspondencia externa

**CUENTAS DE COBRO:** Documento donde se relacionan los valores a cargo de cada entidad cuotapartista

**CUOTA PARTE PENSIONAL (CPP):** Es la cuota mensual que debe aportar cada una de las diferentes Entidades públicas en las que el pensionado haya trabajado durante su vida laboral y que se tuvieron en cuenta para el reconocimiento de la pensión.

**ENTIDAD CONCURRENTE:** Empresa del sector público donde el trabajador presto sus servicios por un tiempo determinado.

**FECHA DE CONCURRENCIA:** Cuando el pensionado cumple los requisitos legales (tiempo – edad) para adquirir el status: de pensión legal

**GEN:** Herramienta de distribución y control de correspondencia interna.

**RECOBRO:** Es la recuperación del porcentaje pagado por la EAAB-ESP que le corresponde a cada una las entidades públicas.

**SUSTITUCION PENSIONAL:** Es el traslado de la pensión a los beneficiarios legales, del pensionado fallecido.

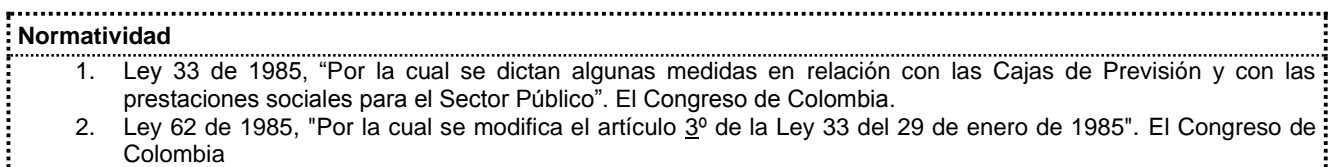

- 3. Ley 100 de 1993 y decretos reglamentarios "Por la cual se crea el sistema de seguridad social integral y se dictan otras disposiciones". El Congreso de Colombia.
- 4. Ley 979 del 2003. "Por la cual se reforman algunas disposiciones del sistema general de pensiones previsto en la Ley 100 de 1993 y se adoptan disposiciones sobre los Regímenes Pensionales exceptuados y especiales". El Congreso de Colombia.
- 5. Ley 1066 de 2006, "Por la cual se dictan normas para la normalización de la cartera pública y se dictan otras disposiciones". El Congreso de Colombia.
- 6. Decreto 1848 de 1969, "Por el cual se reglamenta el decreto 3135 de 1968". Presidencia de la República.

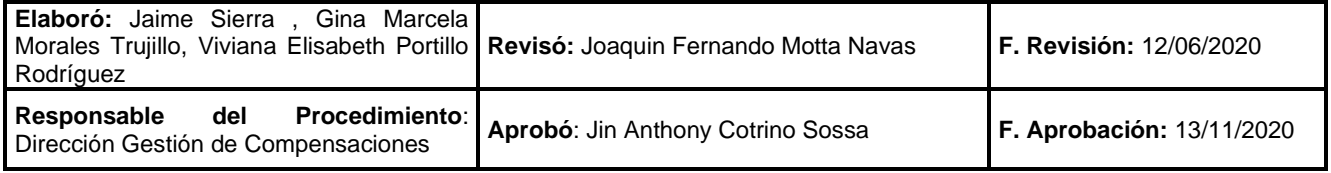

:<br>:<br>:<br>:<br>:

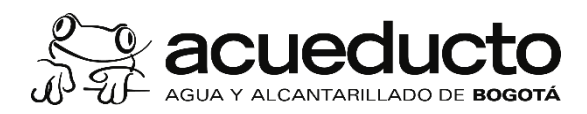

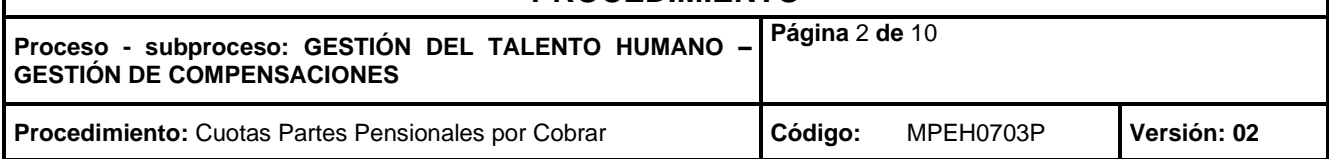

- 7. Decreto 1045 de 1978, "Por el cual se fijan las reglas generales para la aplicación de las normas sobre prestaciones sociales de los empleados públicos y trabajadores oficiales del sector nacional", Presidencia de la República.
- 8. Decreto 1158 de 1994, "Por el cual se modifica el artículo 6º del Decreto 691 de 1994". Presidencia de la República.
- 9. Decreto 19 de 2012, "Por el cual se dictan normas para suprimir o reformar regulaciones, procedimientos y trámites innecesarios existentes en la Administración Pública". Presidencia de la República.
- 10. Decreto 1337 de 2016 promedio del cual se reglamenta el artículo 78 de la Ley 1753 de 2015 (artículo 2 parágrafo 1) supresión de las cuotas partes pensionales a nivel nacional. Presidencia de la República.
- 11. Resolución 1503 de 2013, "Por medio de la cual se adopta la política de liquidación de cuotas partes pensionales". EAAB-ESP
- 12. Resolución 0197 de 15 de marzo de 2012; "Por lo cual se adopta las políticas de reliquidación de cuotas partes pensionales". EAAB-ESP

# **Políticas Generales y de Operación**

- 1. Para la determinación de la proporcionalidad de la mesada correspondiente a las entidades concurrentes deudoras, solo se deben tener en cuenta los factores legales vigentes para el cálculo de la mesada pensional, en el momento de la distribución de la cuota parte.
- 2. A las diferentes Entidades a cobrar únicamente se les puede iniciar el procedimiento de cobro, cuando el pensionado cumpla los requisitos exigidos por la ley. Los pensionados que adquieren su status antes de la entrada en vigencia de la Ley 100, les cobija la figura de cuotas partes pensionales y los que se pensionen después de entrar en vigencia esta Ley, les corresponde la figura de bonos pensionales.
- 3. La Dirección de Gestión de Compensaciones debe efectuar la actualización, mantenimiento y custodia de la base de datos de los pensionados, y del aplicativo liquidador pensional CCP correspondiente a cuotas partes pensionales por cobrar.
- 4. La Dirección de Gestión de Compensaciones es la encargada de enviar los soportes necesarios (Resolución de pensión, actos administrativos, cartas de consulta carta de aceptación) a las entidades que lo requieran.
- 5. Todas las actividades que se ejecuten bajo el presente procedimiento deberán desarrollarse de forma que contribuyan a minimizar, mitigar y compensar los impactos ambientales generados por la realización de las mismas, garantizando la sostenibilidad ambiental y enmarcadas en la dinámica del mejoramiento continuo.
- 6. Todas las solicitudes de documentos en este procedimiento se realizan de acuerdo a lo especificado en el Decreto 19 de 2012, (mediante el cual se dictan normas para suprimir o reformar regulaciones, procedimientos y trámites innecesarios existentes en la Administración Pública)
- 7. Trimestralmente la EAAB-ESP envía cuentas de cobro a las entidades concurrentes, informando el estado de cuenta.
- 8. Realizar citación a mesas de trabajo con las entidades concurrentes con el fin de darles a conocer el estado de cuenta.
- 9. El archivo físico de entidades concurrentes estará bajo la custodia de la Dirección Gestión de Compensaciones, cumpliendo con las políticas establecida en el marco del sistema de gestión documental.
- 10. La actividad de depuración y conciliación, se realizará cumpliendo todo lo establecido por medio de la Resolución 197 de 2012.
- 11. Se realiza el registro del cobro mensual de la obligación adquirida por las entidades cuotapartistas en una cuenta estadística
- 12. En caso que se adelante un proceso ejecutivo contra las entidades concurrentes, se solicitará a la Dirección Representación Judicial y Administrativa el estado de la actuación.
- 13. Una vez se remita la cuenta de cobro a la entidad cuotapartista, se debe anexar constancia de recibido del correo certificado.

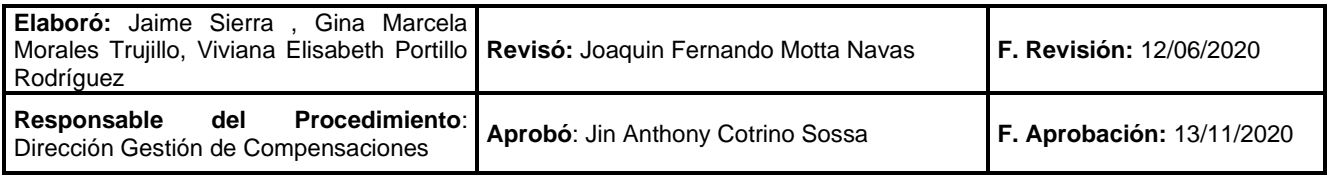

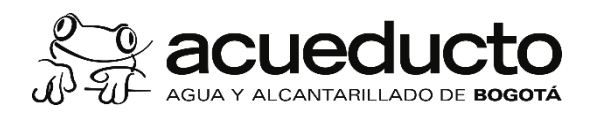

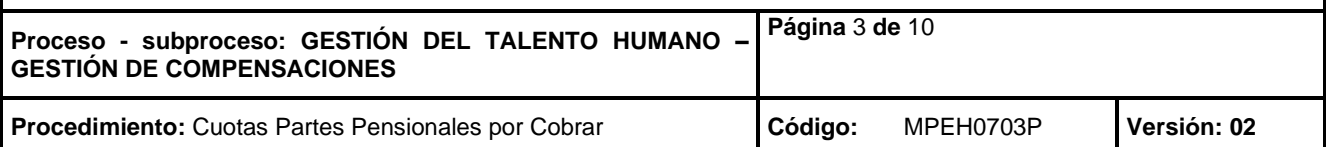

#### 14. El aplicativo liquidador pensional es una herramienta de trabajo de la Dirección Gestión de Compensaciones donde se registra la información de los pensionados cuotapartistas, esta información no hace parte de la contabilidad de la empresa. ..................................... **ACTIVIDADES PUNTO DE CONTROL RESPONSABLE DOCUMENTOS Y REGISTROS (DEPENDENCIA Y CARGO) 1. INGRESAR NOVEDADES EN EL APLICATIVO DEL LIQUIDADOR DE CPP, ENVIAR OFICIO A CADA ENTIDAD Y ARCHIVAR. (Esta actividad se realiza mensualmente)** 1.1 Revisa libro de novedades pensionados Firma y fecha en el libro Aux Administrativo Libro de novedades para identificar los fallecidos y las resoluciones de novedades Cuotas Partes de pensionados de sustitución e ingresa al aplicativo del Pensionales por liquidador de CPP Cobrar / Dirección Gestión de Compensaciones 1.2 Genera reporte de cuentas de cobro Aux Administrativo Archivo generado mensual por medio del aplicativo del liquidador Cuotas Partes por el Aplicativo de CPP Pensionales por Liquidador CPP Cobrar / Dirección Gestión de Compensaciones 1.3 Genera certificaciones de pago de mesada Firma Director Gestión de Aux Administrativo Certificación pensional por pensionado en el sistema SAP Compensaciones Cuotas Partes Firmada IFUPA126 "Cartas notificaciones EAAB" Pensionales por Cobrar / Dirección Gestión de Compensaciones 1.4 Elabora archivo plano para posterior Aux Administrativo Archivo plano TXT cargue al sistema SAP mediante la transacción Cuotas Partes LSMW (Cuentas estadísticas). Pensionales por Cobrar / Dirección Gestión de Compensaciones 1.5 Descarga del sistema de información Aux Administrativo Recibos de caja en empresarial SAP mediante la transacción Cuotas Partes PDF ZAP02, los recibos de caja correspondientes a Pensionales por cada entidad cuotapartistas. Cobrar / Dirección Gestión de Compensaciones Verificación electrónica por : Aux Administrativo : Formato **Elaboró:** Jaime Sierra , Gina Marcela **Revisó:** Joaquin Fernando Motta Navas **F. Revisión:** 12/06/2020 Morales Trujillo, Viviana Elisabeth Portillo Rodríguez **Responsable del Procedimiento**: Dirección Gestión de Compensaciones **Aprobó**: Jin Anthony Cotrino Sossa **F. Aprobación:** 13/11/2020

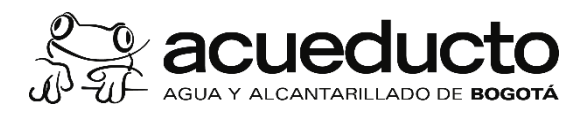

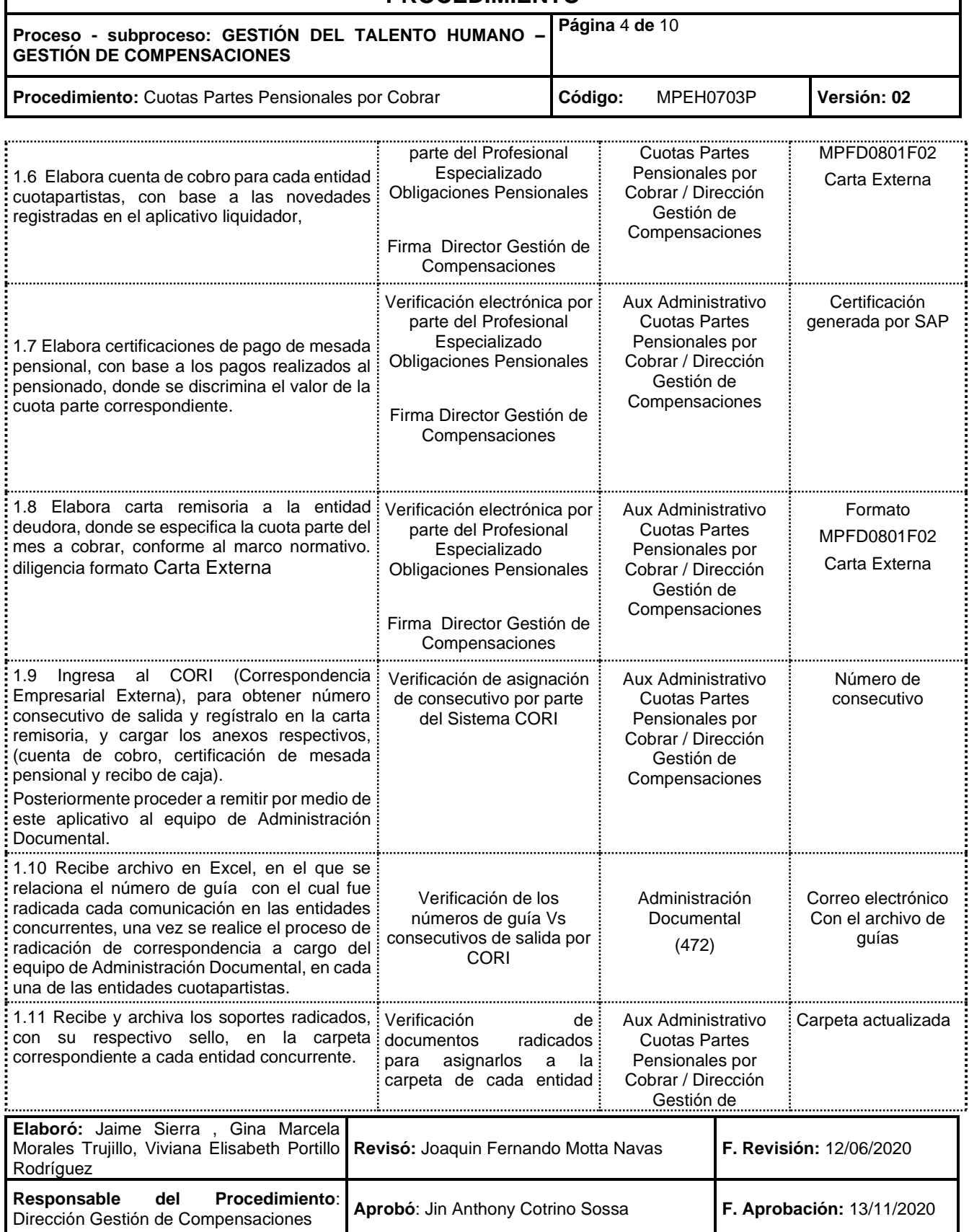

 $\mathsf I$ 

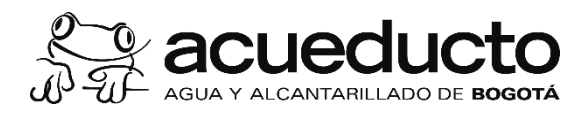

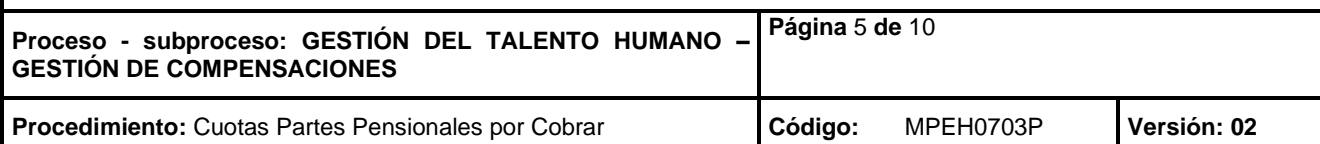

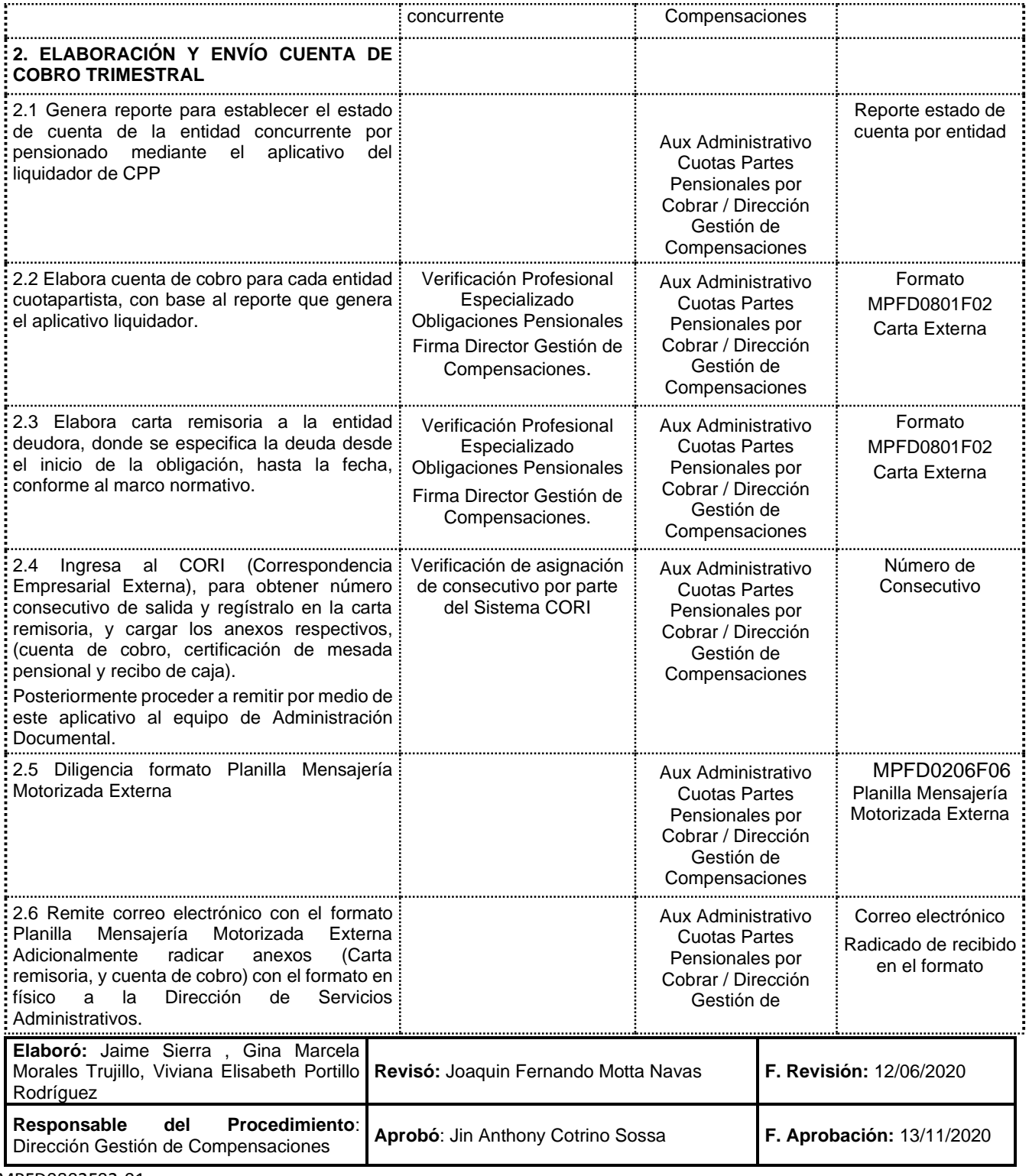

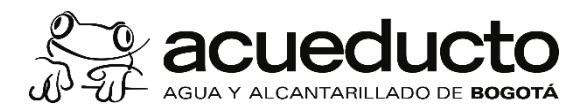

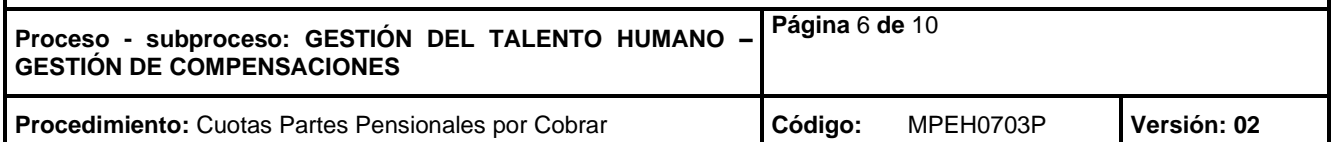

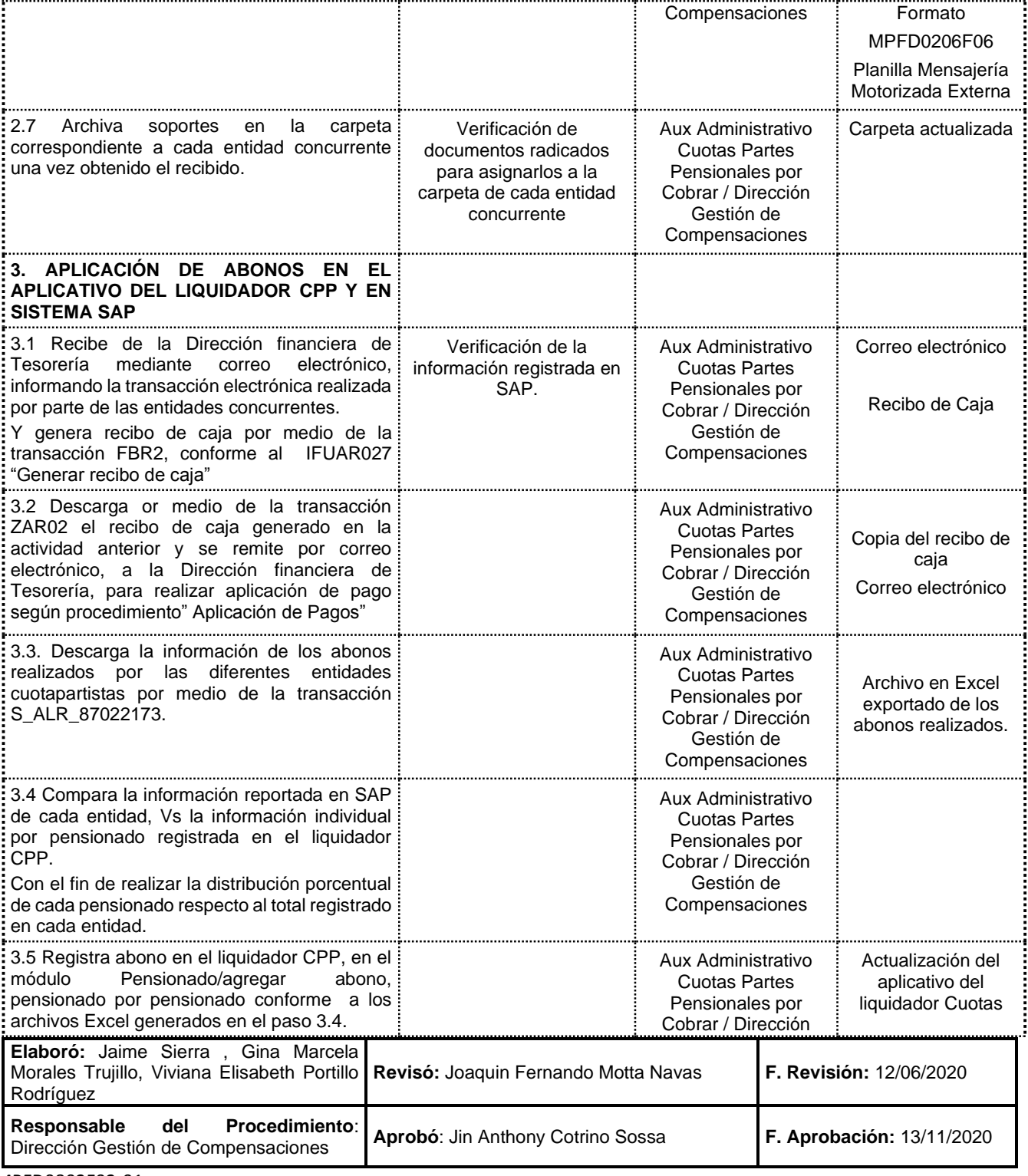

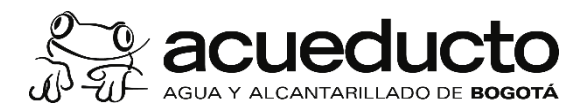

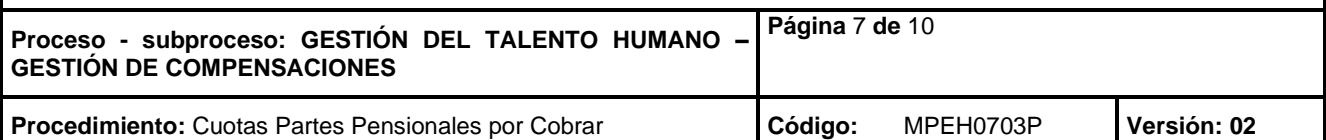

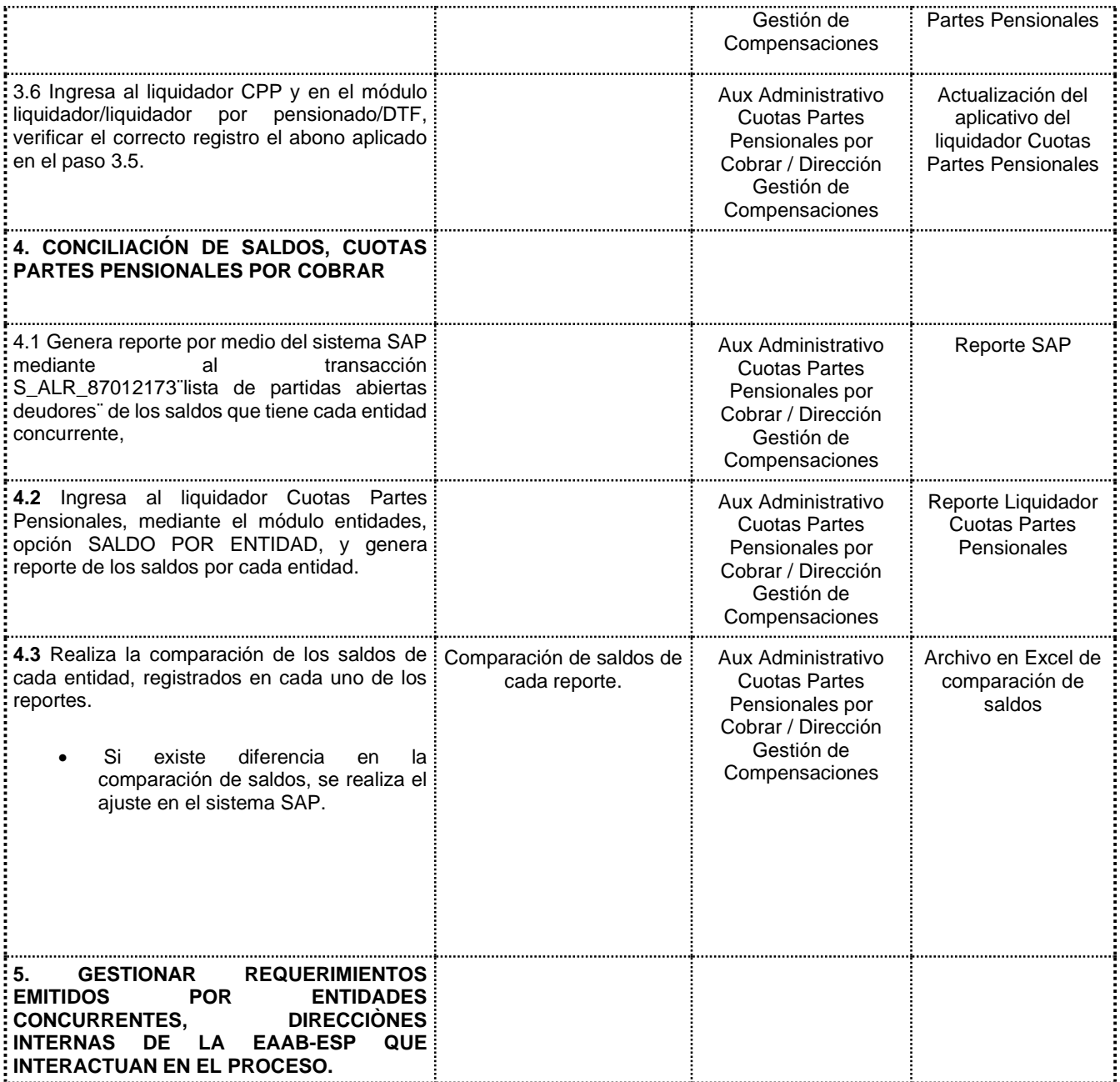

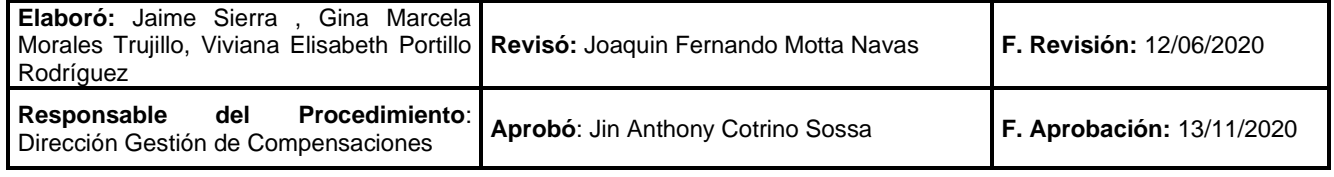

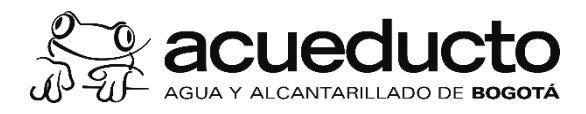

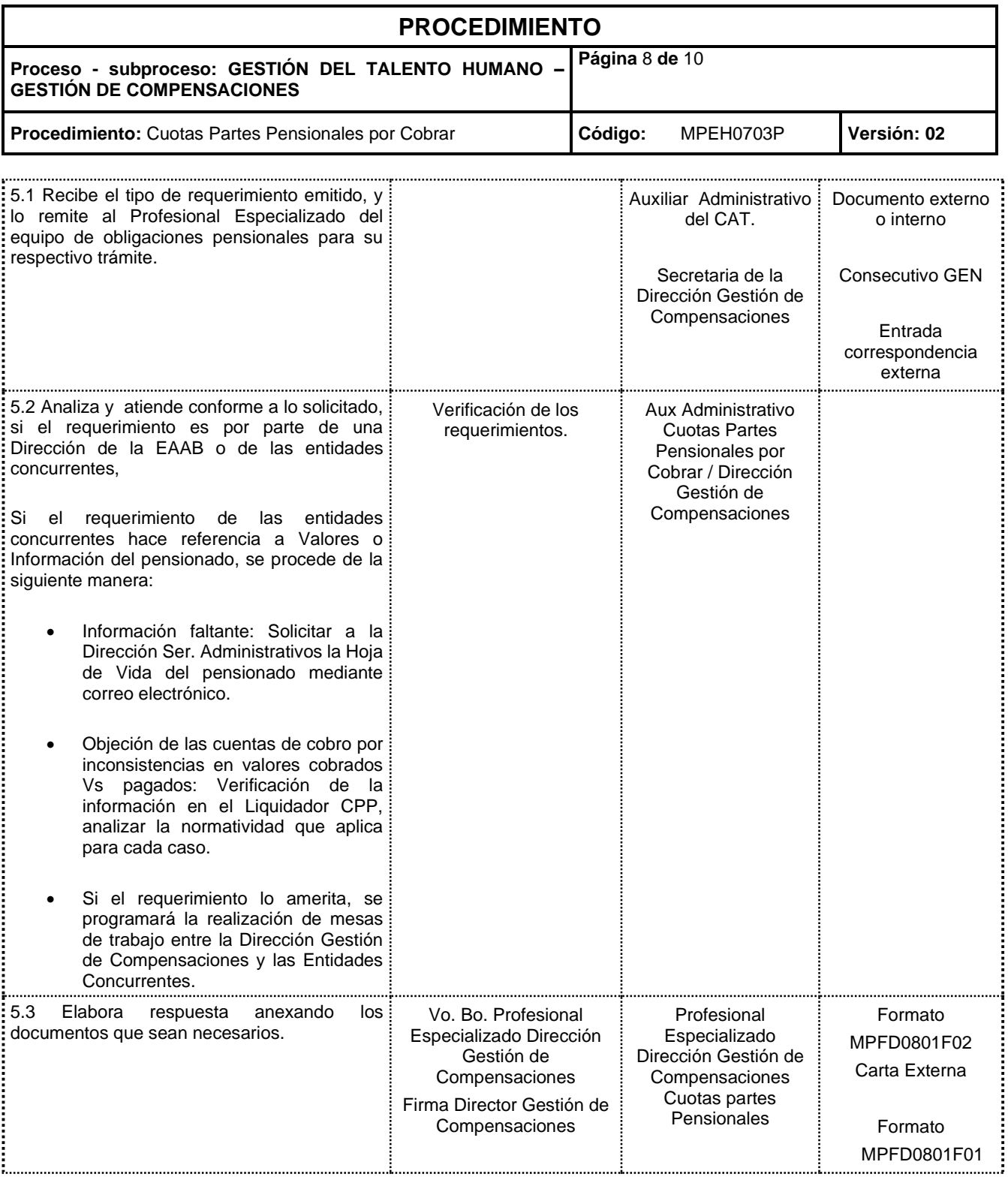

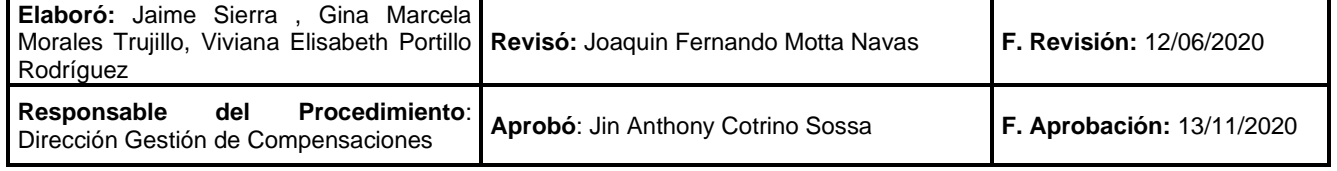

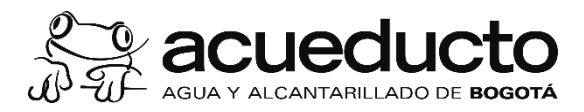

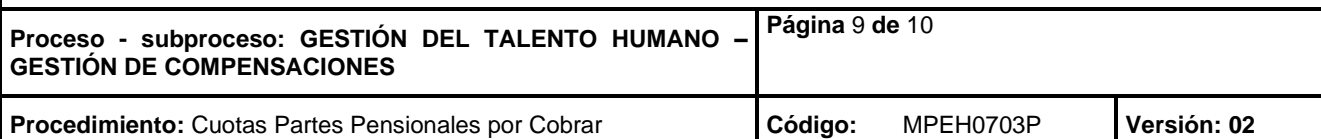

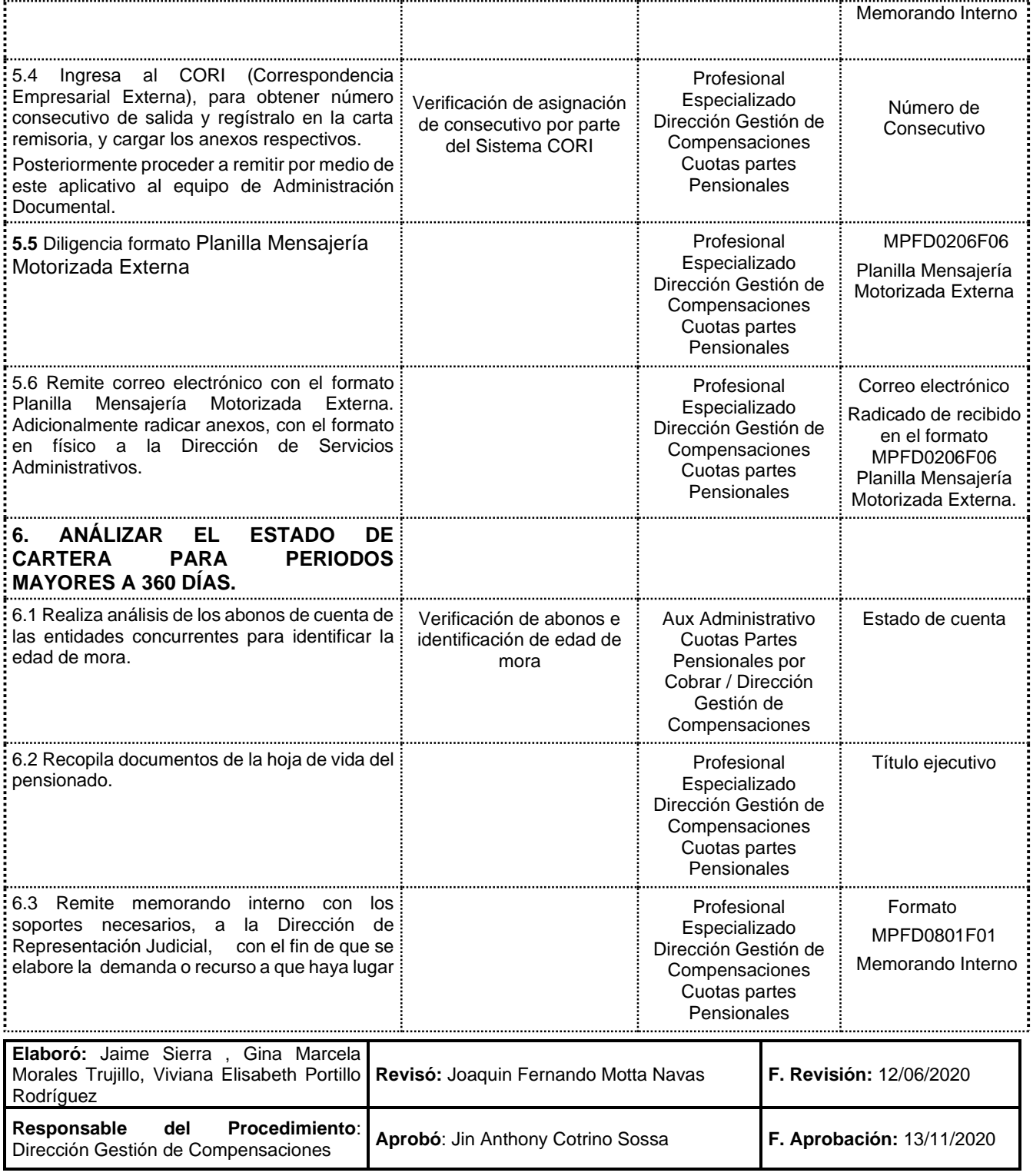

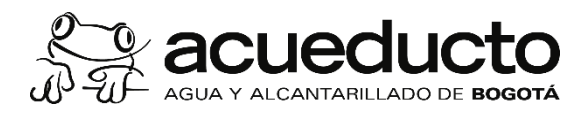

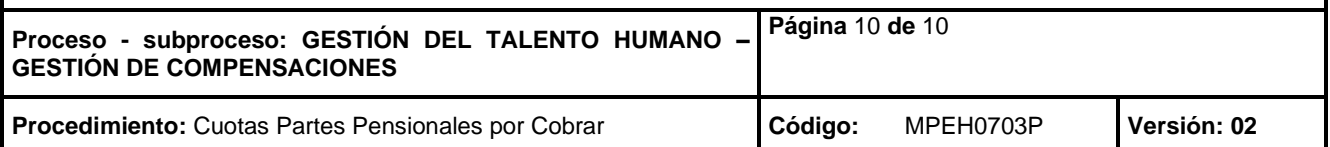

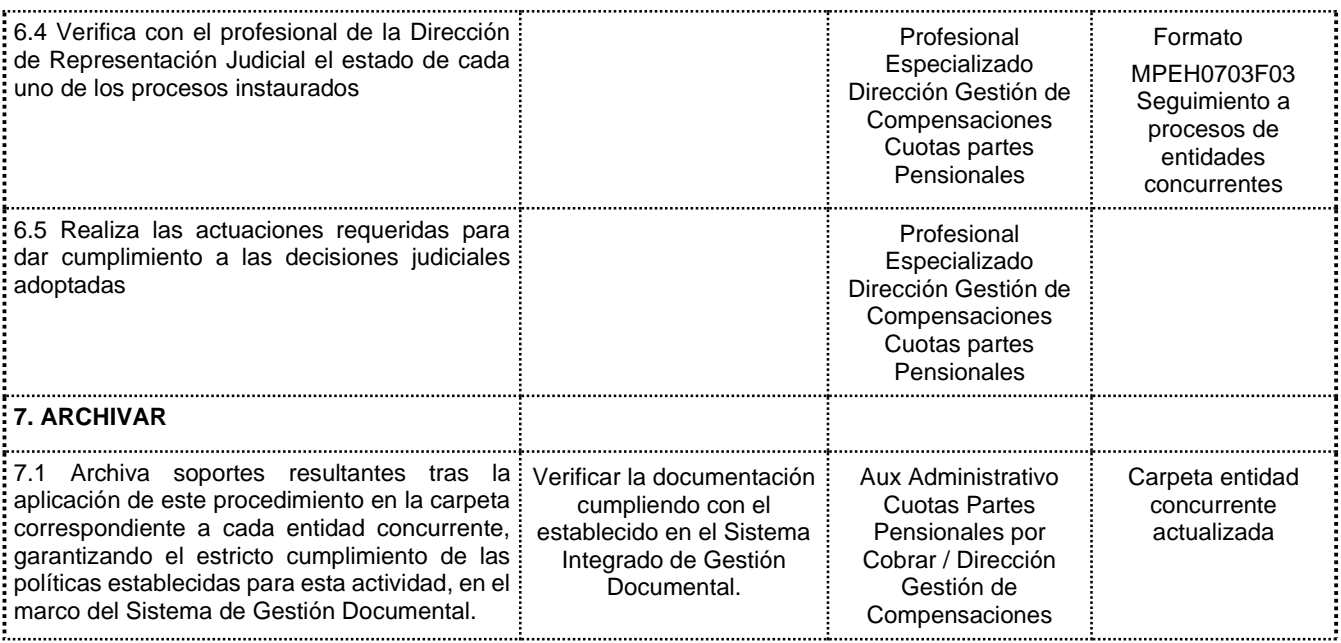

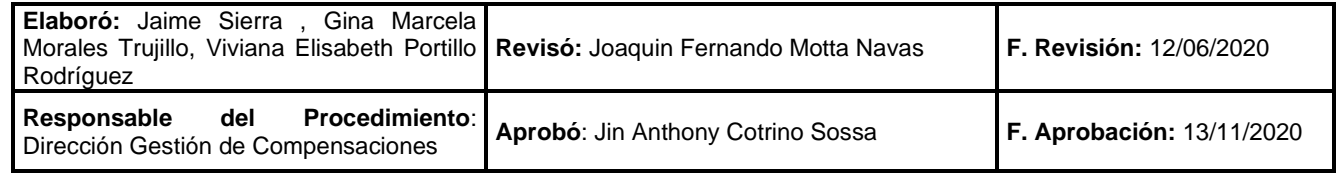